# Or-Parallel Prolog Execution on Multicores Based on Stack Splitting

#### Rui Vieira, Ricardo Rocha and Fernando Silva

CRACS & INESC TEC Faculty of Sciences, University of Porto

#### DAMP 2012 Declarative Aspects and Applications of Multicore Programming

R. Vieira, R. Rocha and F. Silva (CRACS) [Stack Splitting on Multicores](#page-28-0) Communication Number 2012 1/28

<span id="page-0-0"></span> $QQ$ 

# Why Parallelism in Prolog?

#### Efficient sequential implementations

There are many efficient sequential implementations of Prolog, mostly based on the Warren Abstract Machine (WAM).

#### Potential for implicit parallelism

- Prolog programs naturally exhibit implicit parallelism, thus freeing the programmers from the task of **explicitly** identifying it.
- This makes parallel logic programming as easy as logic programming.

つひひ

# Implicit Parallelism in Prolog

#### And-parallelism

• is the simultaneous evaluation of the several Prolog subgoals in the body of a clause.

```
path(X,Z) := path(X,Y), edge(Y,Z).
```
 $\Omega$ 

# Implicit Parallelism in Prolog

### And-parallelism

• is the simultaneous evaluation of the several Prolog subgoals in the body of a clause.

```
path(X,Z) := path(X,Y), edge(Y,Z).
```
### Or-parallelism

• is the simultaneous evaluation of a Prolog goal against all the alternative predicate clauses that match that goal.

```
path(X,Z) :- path(X,Y), edge(Y,Z).
path(X,Z) := edge(X,Z).
```
• The least complexity of or-parallelism (alternative matching clauses are independent of each other) makes or-parallel models **more** attractive and more successful at a first step.

# Or-Parallelism: Implementation Challenges

#### Multiple bindings

• How to efficiently represent the multiple bindings for variables shared by the parallel execution of alternative clauses.

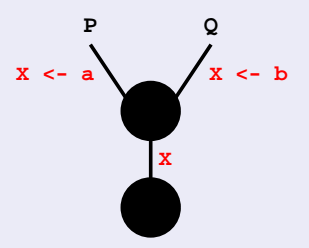

• Private areas to store the bindings for each branch are required:

- **Binding arrays**
- **Environment copying**

# Or-Parallelism: Implementation Challenges

#### **Scheduling**

- Achieving the necessary cooperation, synchronization and concurrent access to shared data structures among several workers during their execution is a difficult task.
- A parallel Prolog system is no exception as the parallelism that Prolog programs exhibit is usually highly irregular:
	- **Topmost dispatching or bottommost dispatching.**
	- **Dynamic sharing or static sharing (stack splitting).**

 $\Omega$ 

# Our Goal

#### Stack splitting on multicores

- Design and implement static sharing, namely **stack splitting**, in the YapOr system.
- **•** Benefit from prior research on the development of the YapOr system and extend it to efficiently support two work sharing stack splitting models, namely vertical splitting and half splitting, on multicore architectures.

## The YapOr System

#### Execution Model

- YapOr is based on the **environment copying model**:
	- Each worker maintains a **separated copy** of its environment.
	- Sharing is done by **copying the execution stacks** between workers.
- YapOr's scheduler is based on **bottommost dispatching** and dynamic sharing.
	- Synchronization is mostly needed at work sharing operations to ensure that each alternative is explored only once.
	- Shared nodes are represented by or-frames, a data structure that workers must access to obtain the untried alternatives, point in which mutual exclusion is enforced.

## The YapOr System

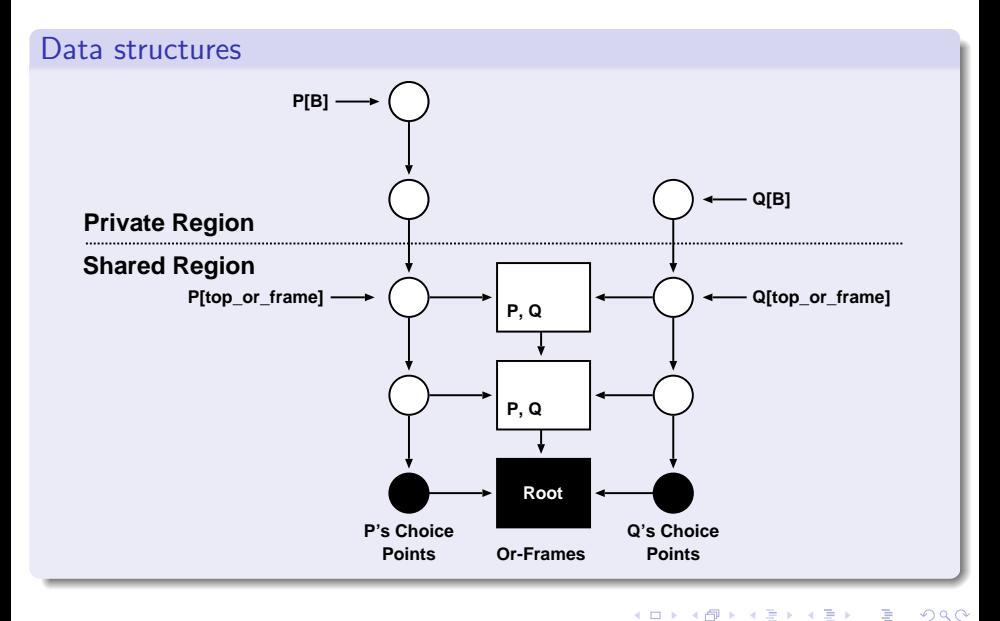

R. Vieira, R. Rocha and F. Silva (CRACS) [Stack Splitting on Multicores](#page-0-0) DAMP 2012 8 / 28

# Environment Copying

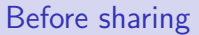

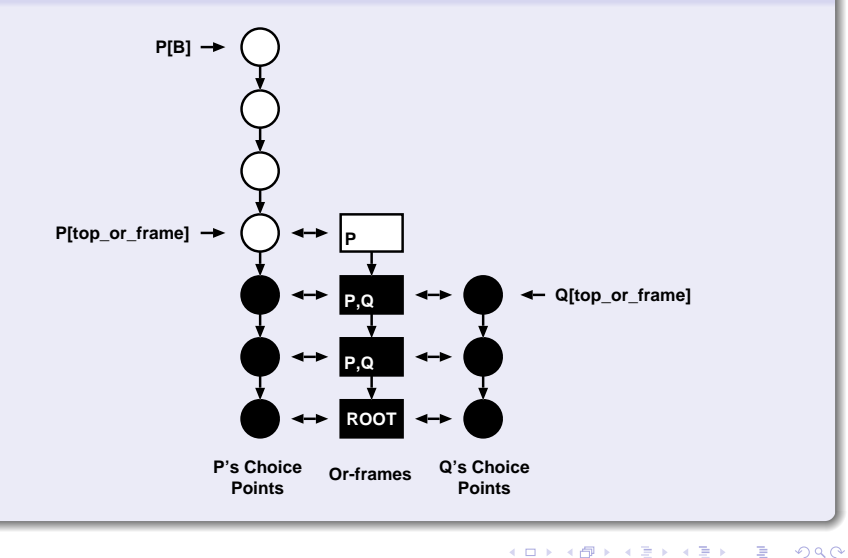

R. Vieira, R. Rocha and F. Silva (CRACS) [Stack Splitting on Multicores](#page-0-0) DAMP 2012 9 / 28

# Environment Copying

#### After sharing

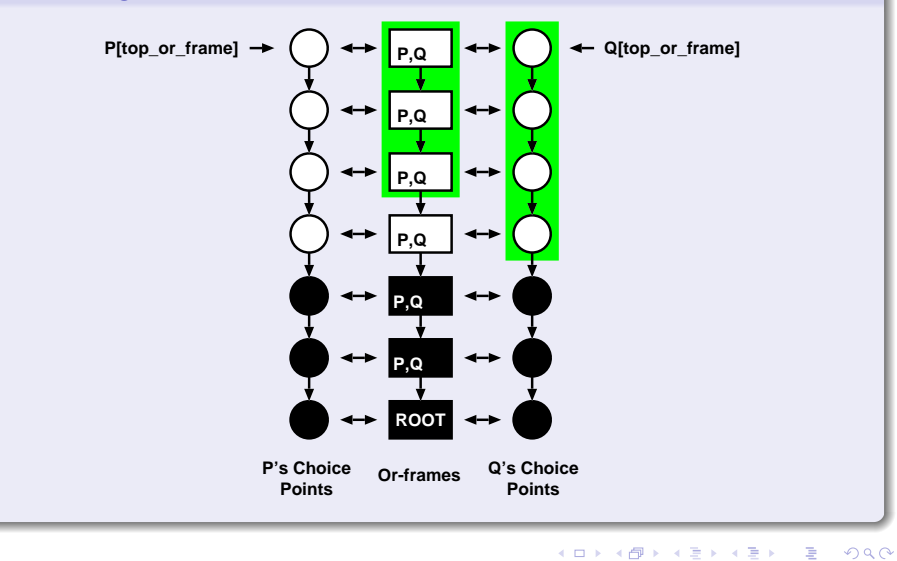

R. Vieira, R. Rocha and F. Silva (CRACS) [Stack Splitting on Multicores](#page-0-0) DAMP 2012 10 / 28

# Stack Splitting

#### General ideas

- Introduced to target distributed memory architectures.
- Aiming to **avoid the mutual exclusion requirements** when accessing shared branches of the search tree.
- Defines a work sharing strategy in which all available work is divided in two fully independent parts.
- The splitting is such that both workers can continue executing its branch of computation *independently*, without any need for further synchronization.

# Stack Splitting

Vertical splitting

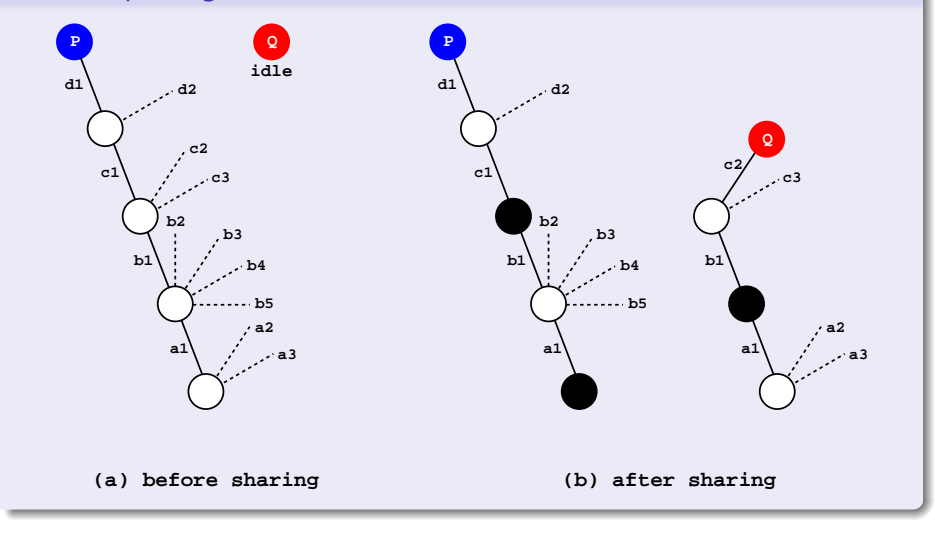

R. Vieira, R. Rocha and F. Silva (CRACS) [Stack Splitting on Multicores](#page-0-0) DAMP 2012 12 / 28

4 日下 4 母  $\sim$  $\leftarrow$   $\equiv$ ×

目

舌

# Stack Splitting

Half splitting

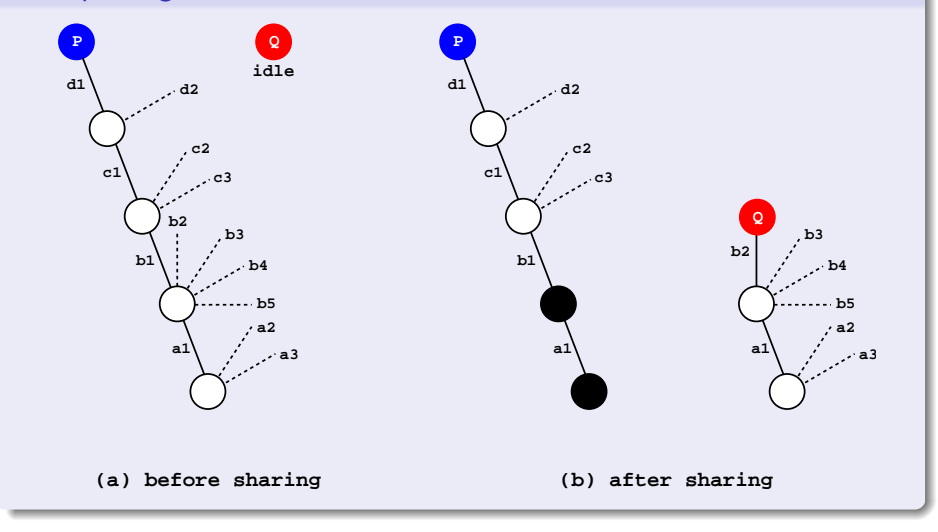

4 日下 4 母  $\rightarrow$   $\equiv$  $\mathbf{p}$ 舌

 $-4$ 

 $\rightarrow$ 

目

# Vertical Splitting

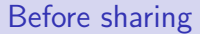

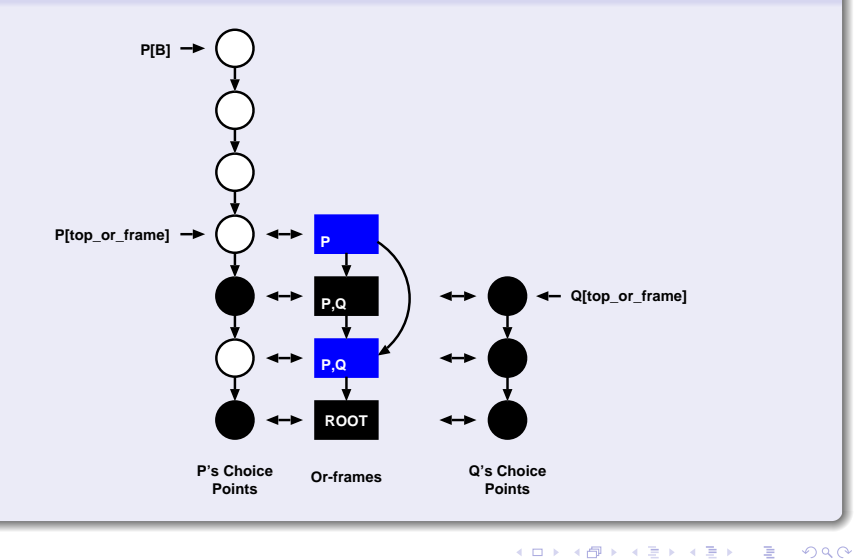

R. Vieira, R. Rocha and F. Silva (CRACS) [Stack Splitting on Multicores](#page-0-0) DAMP 2012 14 / 28

# Vertical Splitting

After sharing

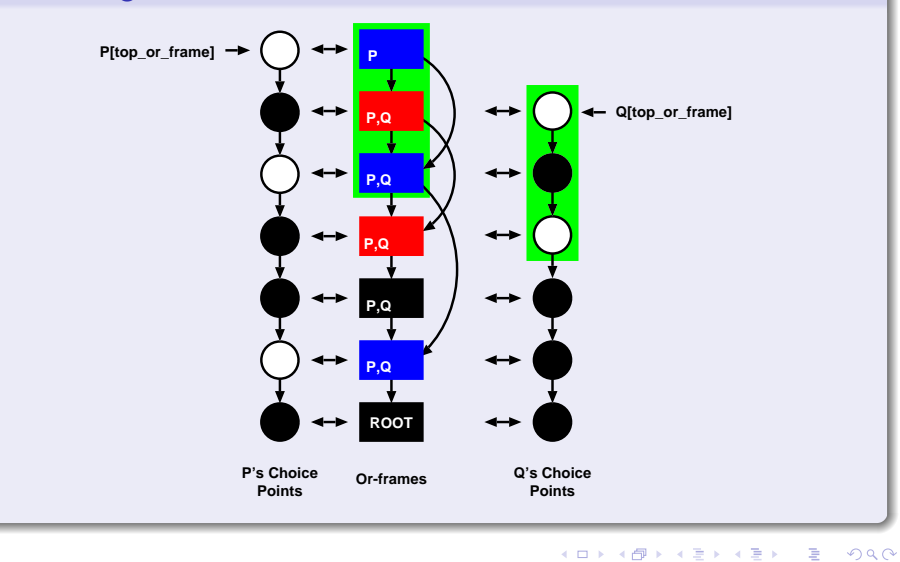

R. Vieira, R. Rocha and F. Silva (CRACS) [Stack Splitting on Multicores](#page-0-0) DAMP 2012 15 / 28

<span id="page-15-0"></span>

# Half Splitting

#### Before sharing

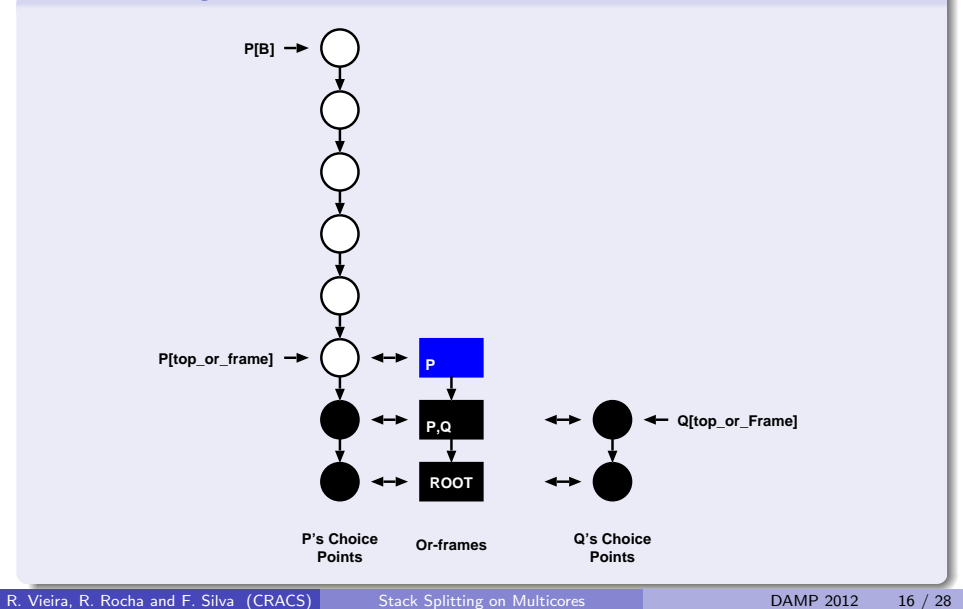

# Half Splitting

### After sharing

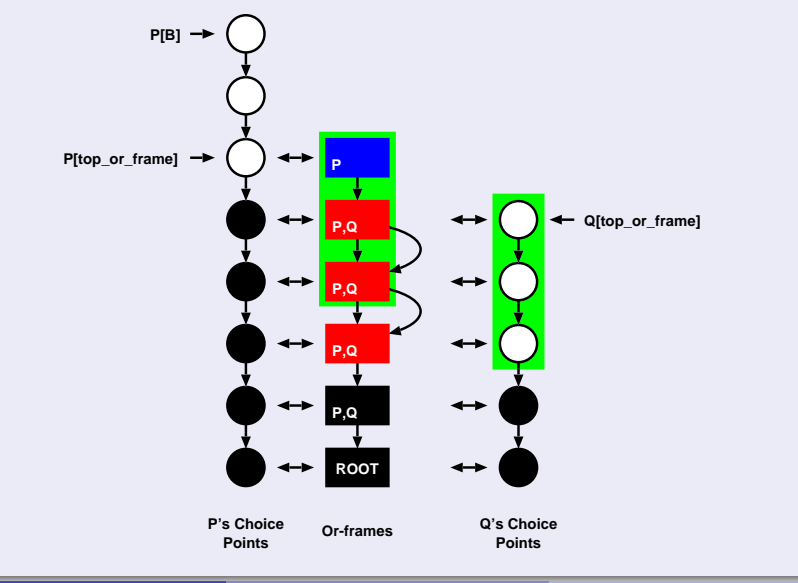

R. Vieira, R. Rocha and F. Silva (CRACS) [Stack Splitting on Multicores](#page-0-0) DAMP 2012 17 / 28

# Incremental Copy

#### General idea

- Aims to **minimize the amount of data** copied between P and Q.
- It copies only the state difference between workers P and Q.

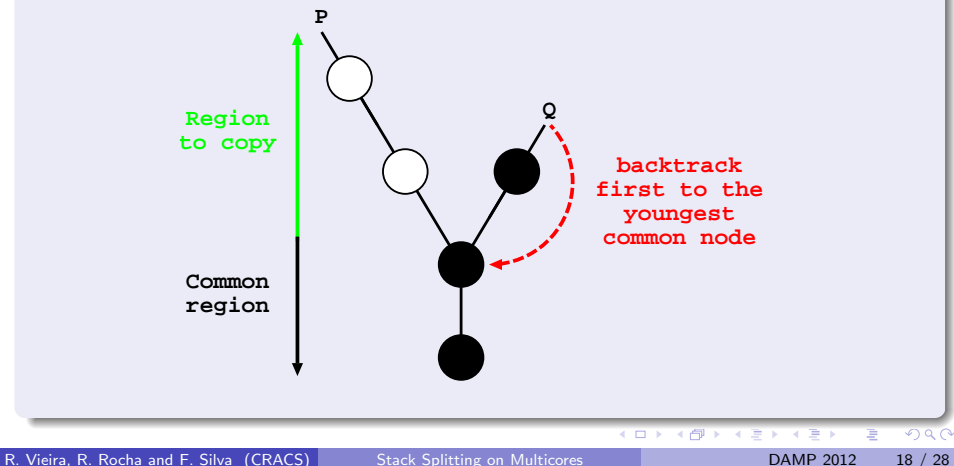

# Incremental Copy

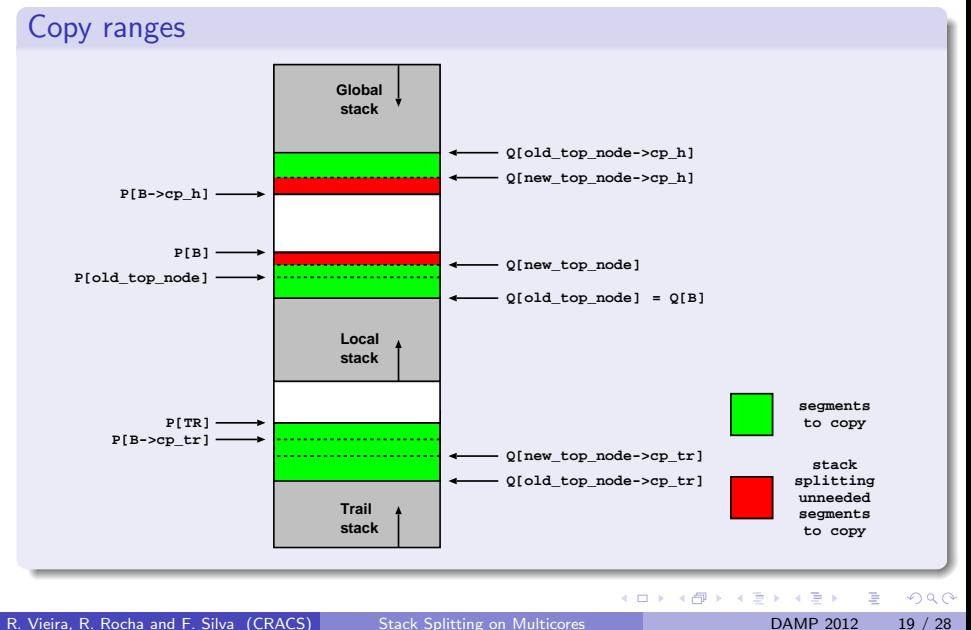

# Incremental Copy

#### Dereference phase

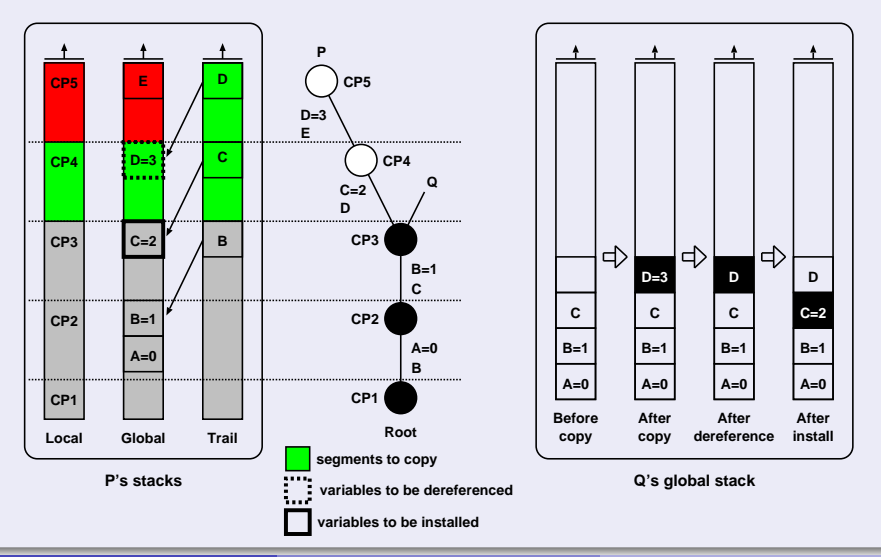

R. Vieira, R. Rocha and F. Silva (CRACS) [Stack Splitting on Multicores](#page-0-0) DAMP 2012 20 / 28

#### Environment

- A machine with 4 AMD Six-Core Opteron TM 8425 HE (2100 MHz) chips (24 cores in total) and 64 (4x16) GB of DDR-2 667MHz RAM.
- Running Linux kernel 2.6.31.5-127 64 bits with Yap Prolog 6.2.0.
- All benchmarks find all the solutions by simulating an automatic failure whenever a new solution is found.
- Each benchmark was executed 20 times and the results are the average of those 20 executions.

つひひ

Cost of the parallel models (1 worker)

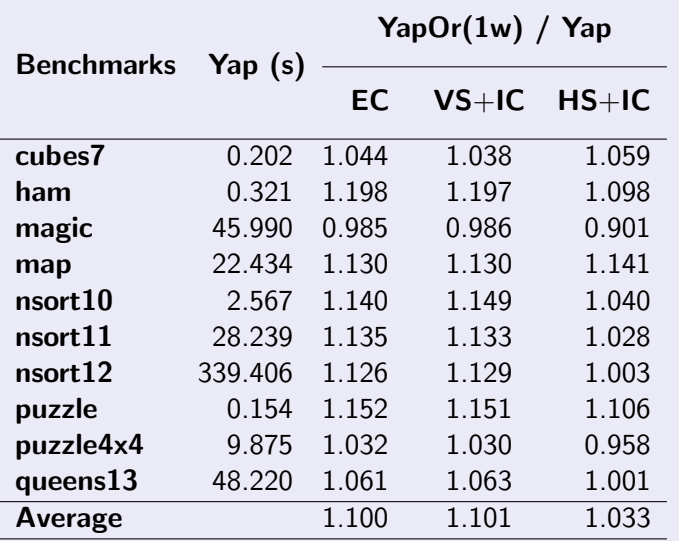

P. Vieira, R. Rocha and F. Silva (CRACS) [Stack Splitting on Multicores](#page-0-0) DAMP 2012 22 / 28

### Environment copying

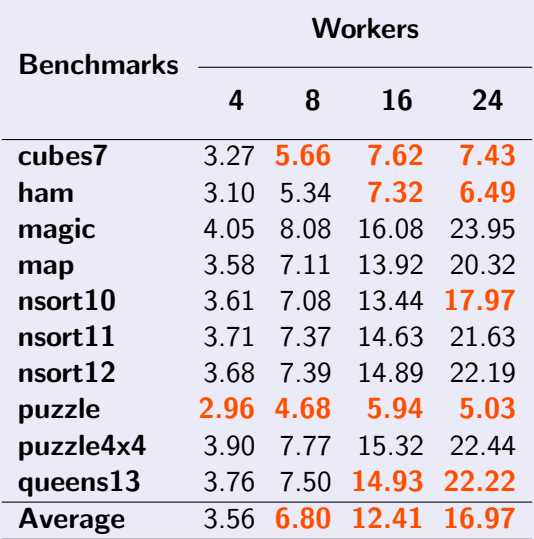

R. Vieira, R. Rocha and F. Silva (CRACS) [Stack Splitting on Multicores](#page-0-0) DAMP 2012 23 / 28

#### Vertical splitting with (without) incremental copy

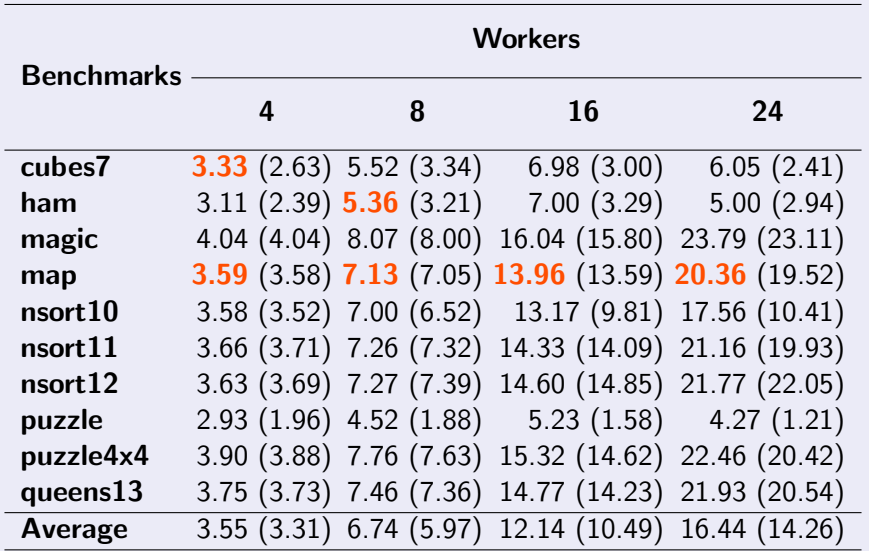

R. Vieira, R. Rocha and F. Silva (CRACS) [Stack Splitting on Multicores](#page-0-0) DAMP 2012 24 / 28

#### Half splitting with (without) incremental copy

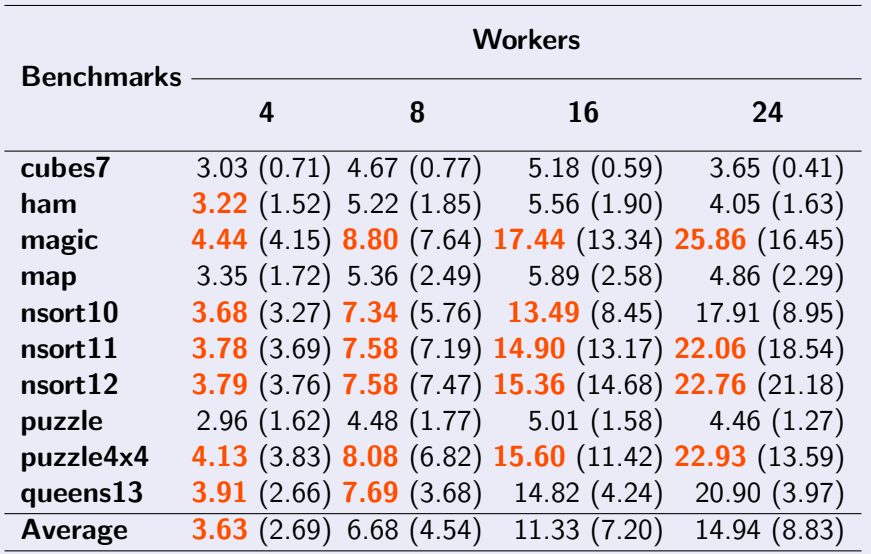

R. Vieira, R. Rocha and F. Silva (CRACS) [Stack Splitting on Multicores](#page-0-0) DAMP 2012 25 / 28

#### Overall average analysis

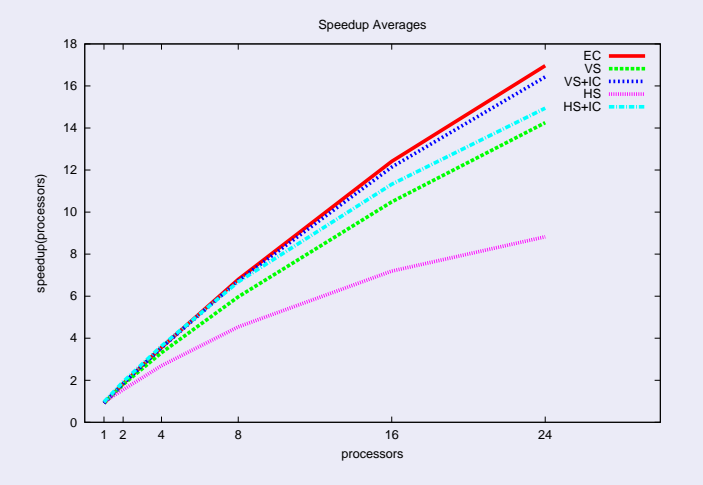

### Conclusions and Further Work

#### **Conclusions**

- We have presented the design and implementation of two stack splitting models in the YapOr system.
- Although stack splitting was proposed for distributed memory, our results show that it is equally suitable for shared memory machines:
	- In many benchmarks, we achieved **speedups above 20 on 24 cores**.
	- Vertical splitting overall performance close to original YapOr.
	- Half splitting performed better in 4 of 10 benchmarks.
	- Incremental copy clearly benefits performance.

 $\Omega$ 

## Conclusions and Further Work

#### Further Work

- **Implementation of alternative stack splitting strategies:** 
	- Horizontal splitting.
	- Diagonal splitting.
- Combining all models for supporting clusters of multicores:
	- Different teams should be assigned to different cluster nodes and share work performing stack splitting.
	- A team of workers should run on shared memory and workers inside a team can distribute work using environment copying or stack splitting.

<span id="page-28-0"></span> $\Omega$